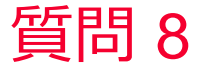

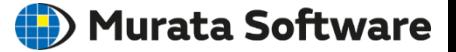

質問 メッシュだけを切りたい。 または 解析だけを実行したい

## 回答

解析サブメニュー(解析実行ボタンの下の▼メニューを表示して、 「メッシュ生成のみ実行」「解析のみ実行」をクリックします。